МИНИСТЕРСТВО НАУКИ И ВЫСШЕГО ОБРАЗОВАНИЯ РОССИЙСКОЙ ФЕДЕРАЦИИ Федеральное государственное бюджетное образовательное учреждение высшего образования «КУБАНСКИЙ ГОСУДАРСТВЕННЫЙ УНИВЕРСИТЕТ» Физико-технический факультет

УТВЕРЖДАЮ: Проректор розучебной работе, качеству образования - первый проректов XafxboB подпись NOOMICS *подпись*  **ENTERED AND A LITTLE AND LITTLE AND LITTLE AND LITTLE AND LITTLE AND LITTLE AND LITTLE AND LITTLE AND LITTLE AND** 

# **РАБОЧАЯ ПРОГРАММА ДИСЦИПЛИНЫ (МОДУЛЯ)**

# *Б1.В.ДВ.03.01.04 МИКРОПРОЦЕССОРНАЯ ТЕХНИКА В ОПТИЧЕСКИХ СИСТЕМАХ СВЯЗИ*

(код и наименование дисциплины в соответствии с учебным планом)

Направление подготовки/специальность

11.03.02 Инфокоммуникационные технологии и системы связи Направленность (профиль) / специализация

Направленность (профиль) / специализация

*(наименование направленности (профиля) / специализации)*

(наименование направленности (профиля) / специализации)

Форма обучения

*(очная, очно-заочная, заочная)*

 $($ очная, очно-заочная, заочная $)$ 

Квалификация

бакалавр

Краснодар 2023

Рабочая программа дисциплины Б1.В.ДВ.02.01.04 «Микропроцессорная техника в оптических системах связи» составлена в соответствии с государственным образовательным стандартом высшего образования (ФГОС (ФГОС ВО) по направлению подготовки 11.03.02 Инфокоммуникационные технологии и системы связи

опторя оптома про $\mathbb{R}^n$  в  $\mathbb{R}^n$  ,  $\mathbb{R}^n$  ,  $\mathbb{R}^n$  ,  $\mathbb{R}^n$  ,  $\mathbb{R}^n$  ,  $\mathbb{R}^n$  ,  $\mathbb{R}^n$  ,  $\mathbb{R}^n$  ,  $\mathbb{R}^n$  ,  $\mathbb{R}^n$  ,  $\mathbb{R}^n$  ,  $\mathbb{R}^n$  ,  $\mathbb{R}^n$  ,  $\mathbb{R}^n$  ,  $\mathbb{R}^$ 

Программу составил(и):

А.С. Левченко, канд. физ.-мат. наук, доцент кафедры оптоэлектроники

полпист

Рабочая программа дисциплины Б1.В.ДВ.02.01.04 «Микропроцессорная техника в оптических системах связи» утверждена на заседании кафедры оптоэлектроники ФТФ, протокол № 9 от 12 апреля 2024 г. Заведующий кафедрой оптоэлектроники д-р техн. наук, профессор Н.А. Яковенко подпись

Рабочая программа дисциплины «Микропроцессорная техника в оптических

Утверждена на заседании учебно-методической комиссии физикотехнического факультета, протокол № 5 от 18 апреля 2024 г. Председатель УМК ФТФ д-р физ.-мат. наук, профессор Н.М. Богатов

подпись

Рецензенты:

Ялуплин М.Д., канд. физ.-мат. наук, зам. начальника по проектной работе гвуз миац мз кк

Исаев В.А., д-р физ.-мат. наук, профессор кафедры теоретической физики и компьютерных технологий ФТФ КубГУ профессор Г.Ф. Копытов

## **1 Цели и задачи изучения дисциплины (модуля)**

## **1.1 Цель освоения дисциплины**

Учебная дисциплина «Микропроцессорная техника в оптических системах связи» ставит своей целью изучение архитектуры сетевых устройств обработки транспортных потоков в сетях провайдера связи, влияния использования различных вариантов реализации коммутации, сетевых процессоров, ASIC, FPGA, NP, CPU, конвейеров на возможности телекоммуникационного оборудования, в том числе возможностей для реализации задач сетевой конвергенции; а так же применять современные теоретические и экспериментальные методы с целью создания новых перспективных средств инфокоммуникаций.

## **1.2 Задачи дисциплины**

Как только сетевой инженер смещает свой фокус со стандартизированных протоколов в область обработки пакетов, он падает в пропасть бесконечных компромиссов, где нет универсальных ответов, нет RFC, нет исчерпывающих мануалов. И чем глубже он падает, тем страшнее становится разнообразие деталей и нюансов. Как результат в современных задачах сетевой конвергенции не достаточно знать отраслевые стандарты – важно при этом ещё понимать, как будет функционировать внедряемый узел как в штатной, так и в нештатной ситуации и насколько эффективно, возможно ли будет при этом что-то исправить, а самое главное – кто и как это сможет сделать, и сколько для этого потребуется времени. Поэтому, основной задачей дисциплины является в формировании у студентов понимания внутреннего функционирования современных сетевых устройств, и как следствие: cспособности применять современные теоретические, экспериментальные методы исследования с целью создания новых перспективных средств инфокоммуникаций и планированию модернизации сетевых устройств.

## **1.3 Место дисциплины (модуля) в структуре образовательной программы**

Дисциплина «Микропроцессорная техника в оптических системах связи» относится к формируемой участниками образовательных отношений части Блока 1 "Дисциплины (модули) по выбору" учебного плана. В соответствии с рабочим учебным планом дисциплина изучается на 4-м курсе по очной форме обучения. Вид промежуточной аттестации: в восьмом семестре – зачет.

Материал дисциплины весьма объёмен, и сложен в понимании, поэтому для его освоения необходимо успешное усвоение сопутствующих дисциплин: «Математический анализ», «Дискретная математика», «Теория электрических цепей», «Схемотехника телекоммуникационных систем», «Электропитание устройств и систем телекоммуникаций», «Оптические цифровые телекоммуникационные системы», «Цифровая электроника», «Электроника».

# **1.4 Перечень планируемых результатов обучения по дисциплине (модулю), соотнесенных с планируемыми результатами освоения образовательной программы**

Изучение данной учебной дисциплины направлено на формирование у обучающихся общепрофессиональных компетенций: ПК-1, ПК-2

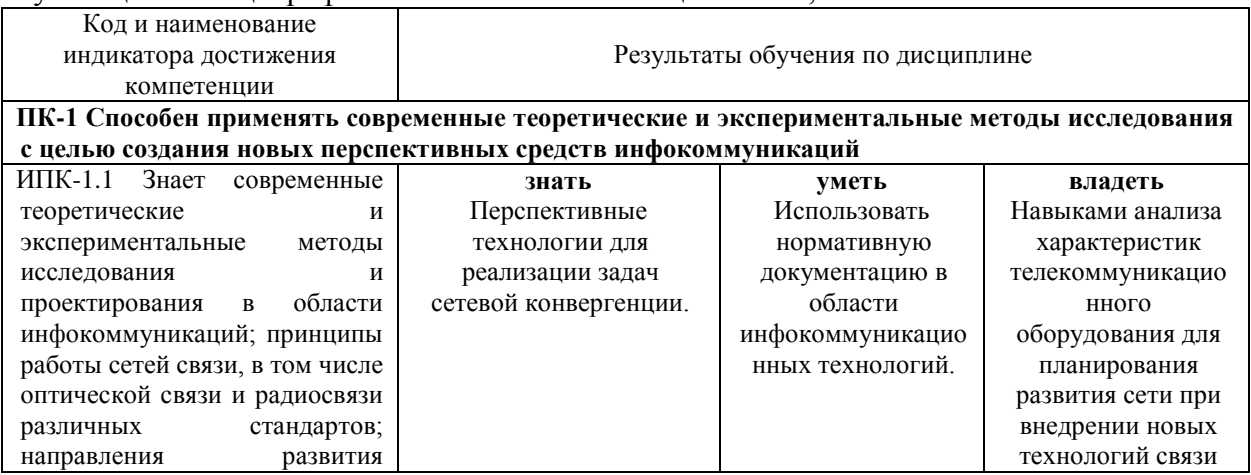

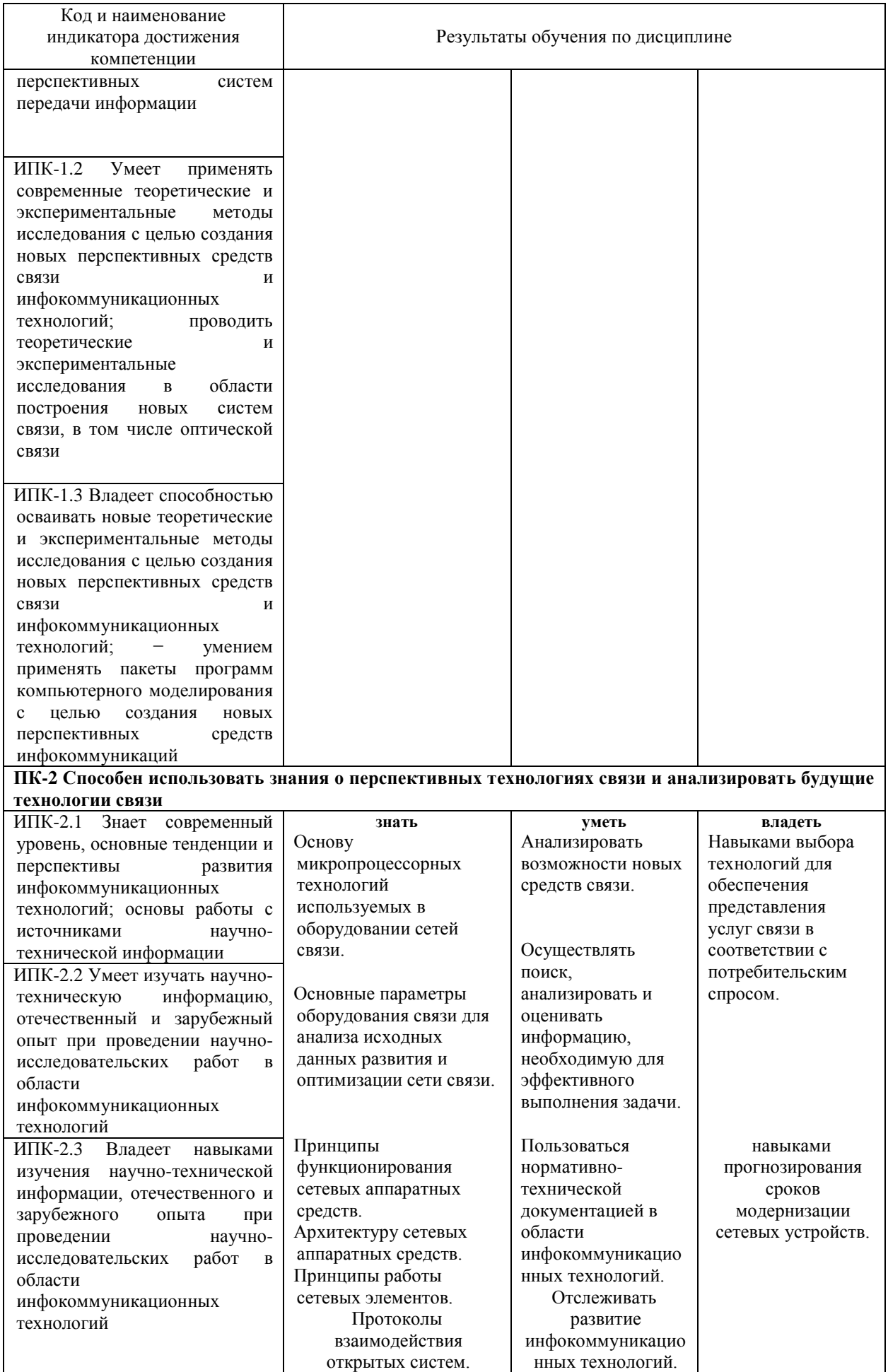

Результаты обучения по дисциплине достигаются в рамках осуществления всех видов контактной и самостоятельной работы обучающихся в соответствии с утвержденным учебным планом.

Индикаторы достижения компетенций считаются сформированными при достижении соответствующих им результатов обучения.

#### **2. Структура и содержание дисциплины**

#### **2.1 Распределение трудоёмкости дисциплины по видам работ**

Общая трудоёмкость дисциплины составляет 3 зач.ед. (108 часов), их распределение по видам работ представлено в таблице (для студентов ЗФО).

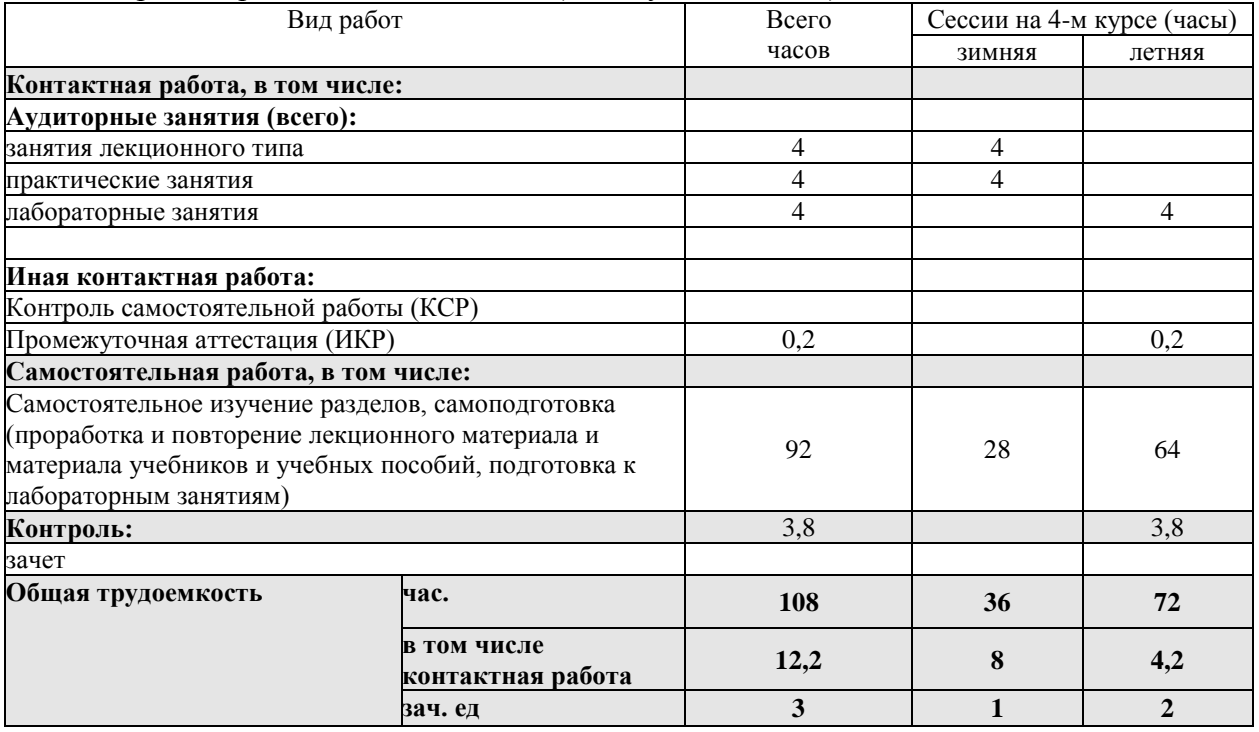

Контактная работа при проведении учебных занятий по дисциплине «микропроцессорная техника в оптических системах связи» включает в себя: занятия лекционного типа, практические занятия, лабораторные работы, групповые консультации (так же и внеаудиторные, через электронную среду). Промежуточная аттестация в тестовой и устной формах.

#### **2.2 Содержание дисциплины**

Распределение видов учебной работы и их трудоемкости по разделам дисциплины.

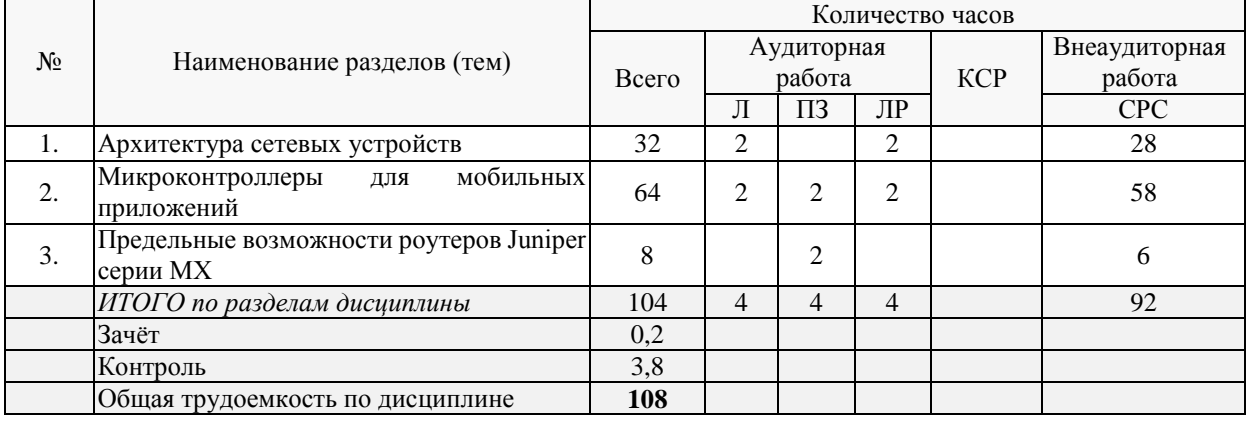

Разделы (темы) дисциплины *(заочная форма)*:

Примечание: Л – лекции, ПЗ – практические занятия / семинары, ЛР – лабораторные занятия, СРС – самостоятельная работа студента

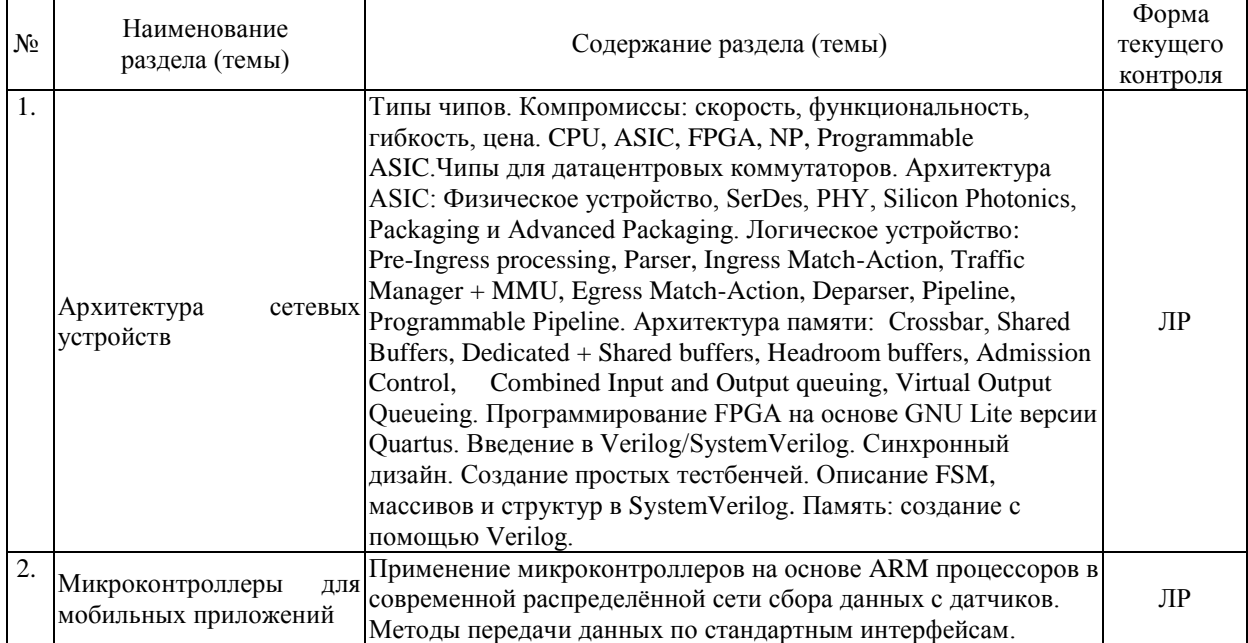

# **2.3 Содержание разделов (тем) дисциплины 2.3.1 Занятия лекционного типа**

Защита лабораторной работы (ЛР), коллоквиум (К), тестирование (Т), выполнение практических заданий на практических занятиях (ПЗ).

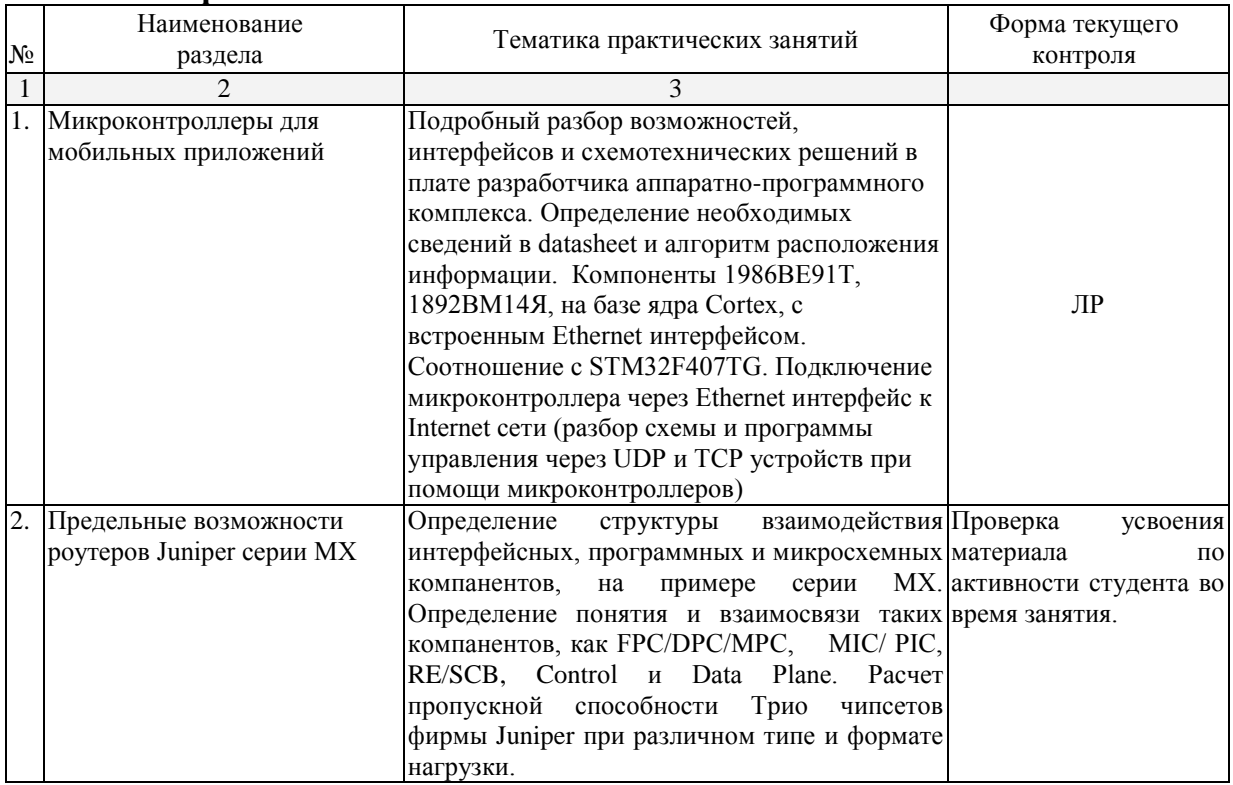

# **2.3.2 Практические занятия.**

## **2.3.3 Лабораторные занятия.**

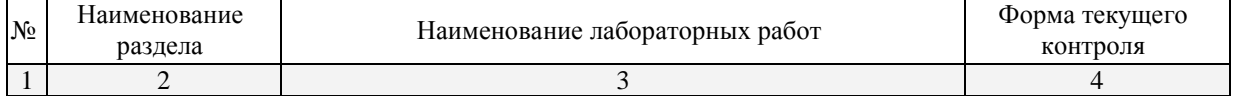

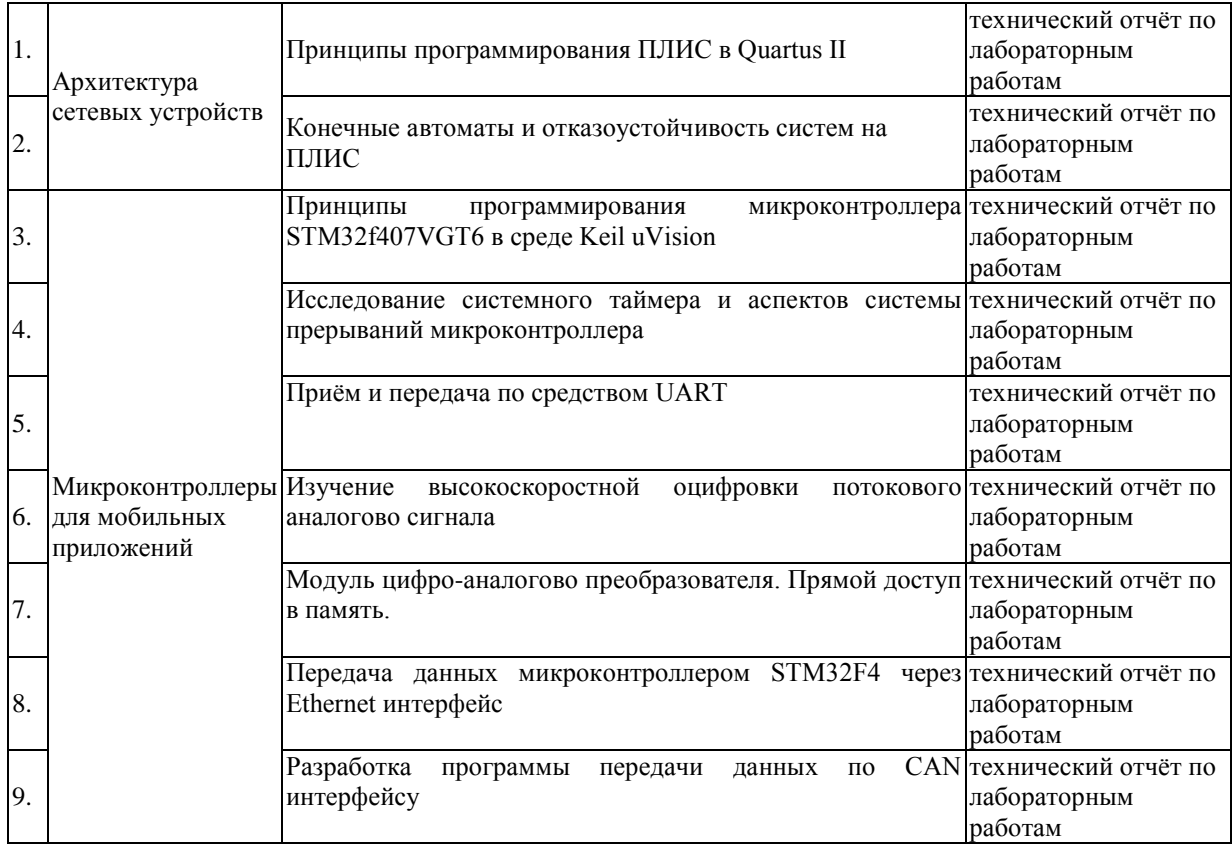

При изучении дисциплины применяются некоторые аспекты модели «перевёрнутого обучения» в режиме дискуссионно-ориентированного перевёрнутого класса или виртуального перевёрнутого класса: дистанционные образовательные технологии (электронное обучение) в форме смешанного обучения, основанного на сочетании очного обучения и обучения компьютерными средствами, включающими аспекты в формате дистанционного обучения в соответствии с ФГОС ВО. В условиях развития электронной информационно-образовательной среды вуза в качестве управления обучением выбрана платформа Moodle, однако, совместно с ней для создания и публикации контента и учебных объектов используются: служба видео трансляции Microsoft Stream и инструмент для коммуникации и обратной связи Microsoft Teams.

# **2.3.4 Примерная тематика курсовых работ (проектов)**

Согласно учебному плану курсовые работы (проекты) по данной дисциплине не предусмотрены.

## **2.4 Перечень учебно-методического обеспечения для самостоятельной работы обучающихся по дисциплине (модулю)**

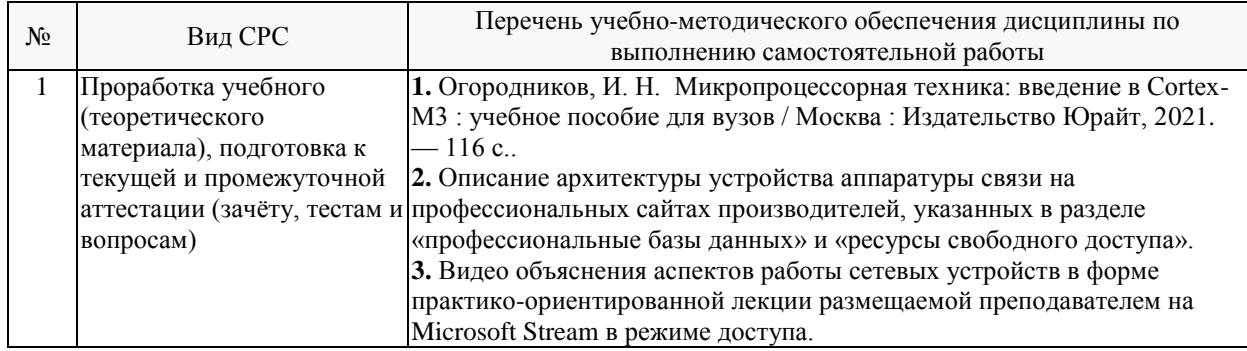

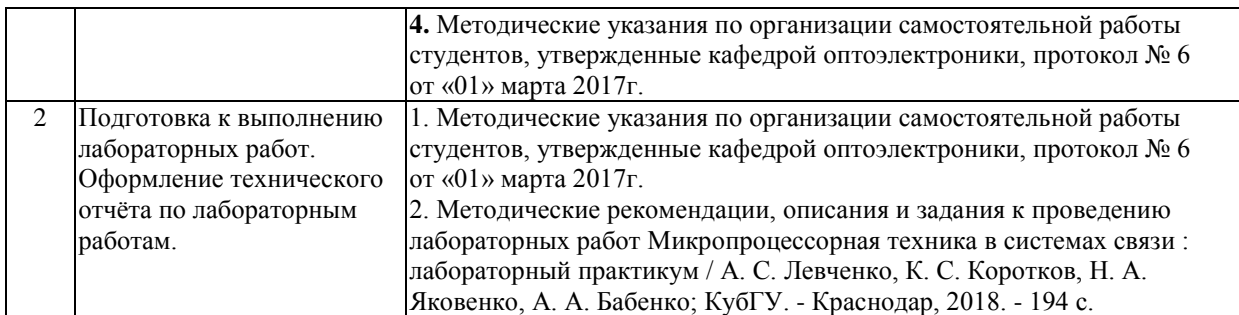

Учебно-методические материалы для самостоятельной работы обучающихся из числа инвалидов и лиц с ограниченными возможностями здоровья (ОВЗ) предоставляются в формах, адаптированных к ограничениям их здоровья и восприятия информации:

Для лиц с нарушениями зрения:

– в печатной форме увеличенным шрифтом,

– в форме электронного документа,

Для лиц с нарушениями слуха:

– в печатной форме,

– в форме электронного документа.

Для лиц с нарушениями опорно-двигательного аппарата:

– в печатной форме,

– в форме электронного документа,

– в форме аудиофайла.

Данный перечень может быть конкретизирован в зависимости от контингента обучающихся.

## **3. Образовательные технологии, применяемые при освоении дисциплины (модуля)**

При изучении дисциплины проводятся следующие виды учебных занятий и работ: лекции, практические занятия, домашние задания, тестирование, защита лабораторных работ, консультации с преподавателем, самостоятельная работа студентов (изучение теоретического материала, подготовка к практическими занятиям, подготовка к лабораторным занятиям, выполнение домашних заданий, подготовка к тестированию, зачету и экзамену).

Для проведения лекционных занятий используются мультимедийные средства воспроизведения активного содержимого (занятия в интерактивной форме), позволяющего студенту воспринимать особенности изучаемой дисциплины, играющие решающую роль в понимании и восприятии, а так же в формировании профессиональных компетенций. Студенту в режиме самостоятельной работы рекомендуется изучение видеоматериала доп. лекций по изучаемым вопросам доступные им в Moodle, материалы формируются преподавателем и обновляются ежегодно.

При проведении лабораторных работ подгруппа разбивается на команды по 2-3 человека. Каждой команде выдаётся задание на выполнение лабораторной работы. Студенты самостоятельно распределяют обязанности и приступают к выполнению задания, взаимодействуя между собой. Преподаватель контролирует ход выполнения работы каждой группой, которая выкладывает промежуточные результаты в Moodle. Уточняя ход работы, если студенты что-то выполняют не правильно, преподаватель помогает им преодолеть сложные моменты и проверяет достоверность полученных результатов. Команды отвечают на теоретические контрольные и дополнительные вопросы и защищают лабораторную работу.

По изучаемой дисциплине студентам предоставляется возможность пользоваться учебно-методическими материалами и рекомендациями размещенными в электронной информационно-образовательной среде Модульного Динамического Обучения КубГУ.

Таким образом, **основными образовательными технологиями, используемыми в учебном процессе являются:** интерактивная лекция с мультимедийной системой и активным вовлечением студентов в учебный процесс; обсуждение сложных и дискуссионных вопросов и проблем и с последующим разбором этих вопросов на практических занятиях; лабораторные занятия – работа студентов в малых группах в режимах взаимодействия «преподаватель – студент», «студент – преподаватель», «студент – студент». При проведении практических и лабораторных учебных занятий предусмотрено развитие у обучающихся навыков командной работы, межличностной коммуникации, принятия решений и лидерских качеств.

Для лиц с ограниченными возможностями здоровья предусмотрена организация консультаций с использованием электронной почты или Microsoft Teams.

При изучении дисциплины могут применятся некоторые аспекты модели «перевёрнутого обучения» в режиме дискуссионно-ориентированного перевёрнутого класса или виртуального перевёрнутого класса: дистанционные образовательные технологии (электронное обучение) в форме смешанного обучения, основанного на сочетании очного обучения и обучения компьютерными средствами, включающими некоторые аспекты в формате дистанционного обучения в соответствии с ФГОС ВО. В условиях развития электронной информационно-образовательной среды вуза в качестве управления обучением выбрана платформа Moodle, однако, совместно с ней для создания и публикации контента и учебных объектов используются: служба видео трансляции и инструмент для коммуникации и обратной связи.

## **4. Оценочные средства для текущего контроля успеваемости и промежуточной аттестации**

Оценочные средства предназначены для контроля и оценки образовательных достижений обучающихся, освоивших программу учебной дисциплины «Микропроцессорная техника в оптических системах связи».

Оценочные средства включает контрольные материалы для проведения **текущего контроля** в форме лабораторных заданий и вопросов к ним **промежуточной аттестации** в форме тестовых заданий на зачет.

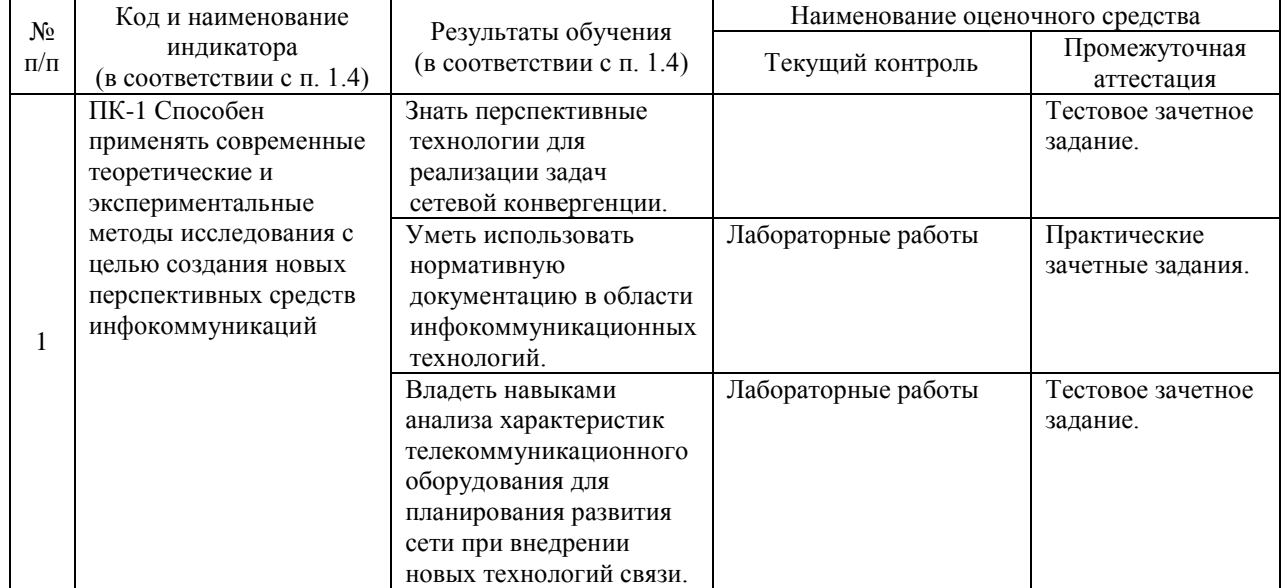

#### **Структура оценочных средств для текущей и промежуточной аттестации**

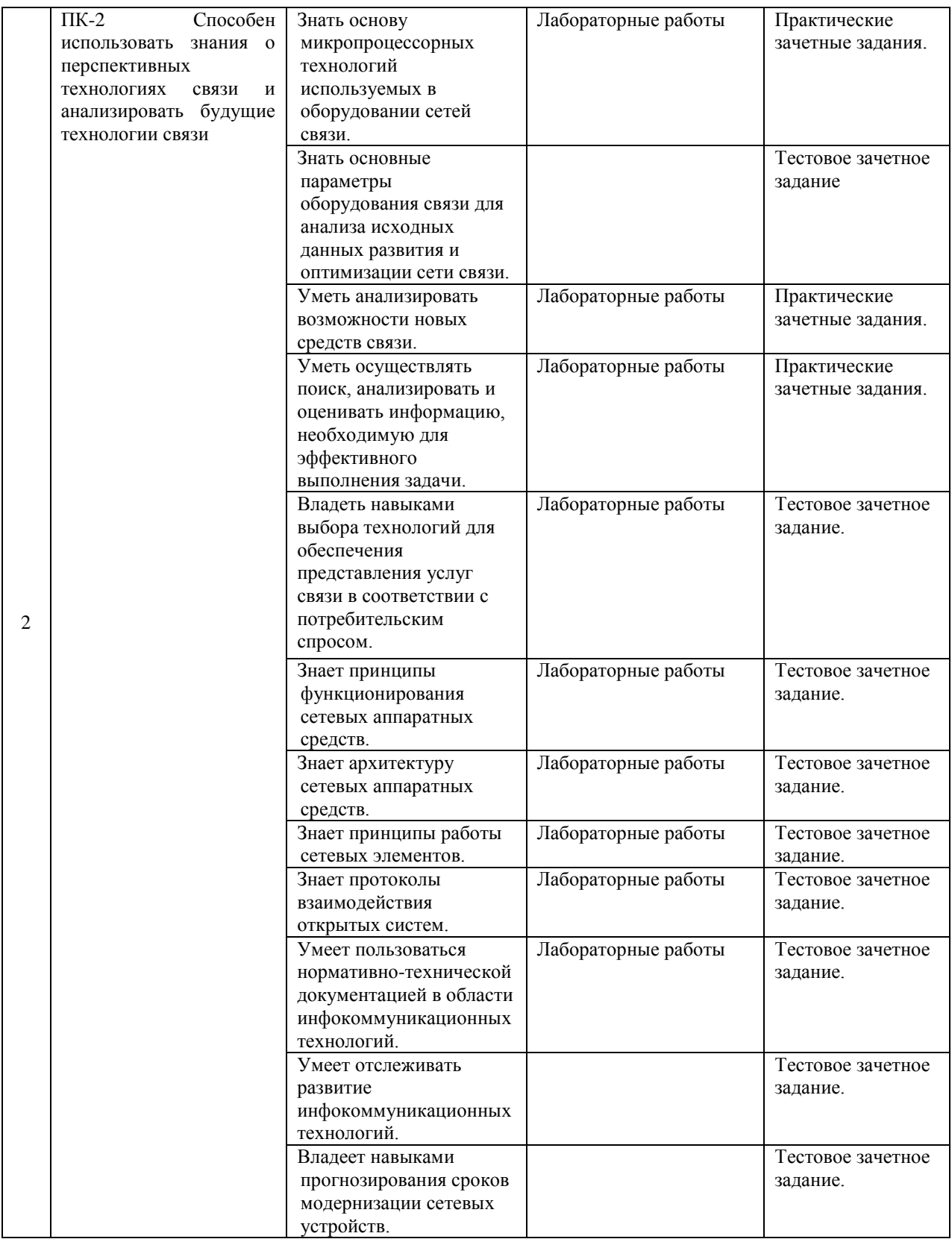

**Типовые контрольные задания или иные материалы, необходимые для оценки знаний, умений, навыков и (или) опыта деятельности, характеризующих этапы формирования компетенций в процессе освоения образовательной программы** *Примерный перечень вопросов и заданий*

**Вопросы и задания по лабораторным работам для текущей аттестации** указаны в методичке: Микропроцессорная техника в системах связи : лабораторный практикум / А. С. Левченко, К. С. Коротков, Н. А. Яковенко, А. А. Бабенко; КубГУ. - Краснодар, 2018. - 194 с.

#### **Зачетно-экзаменационные материалы для промежуточной аттестации (зачет)**

#### **Примеры вопросов задания теста для промежуточной аттестации**

В роутер МХ480 фирмы Juniper вставлены две SCB и две MPC-3D-16XGE-SFPP. Каково количество Plane (плэйнов) в этом случае?

В роутер МХ960 фирмы Juniper вставлены две SCB и шесть MPC-3D-16XGE-SFPP. Каково количество Plane (плэйнов) в этом случае?

В роутер МХ960 фирмы Juniper вставлены три SCB и шесть MPC-3D-16XGE-SFPP. Каково количество Plane (плэйнов) в этом случае?

Trio-чипсет роутера Juniper MX80 имеет скорость обработки 55 млн. пакетов в секунду, а пропускную способность 70 Гбит/c. Определить какова пропускная способность выраженная в Гбит/c роутера, если через него будут гипотетически проходить только 96 байтовые пакеты?

Trio-чипсет роутера Juniper MX80 имеет скорость обработки 55 млн. пакетов в секунду, а пропускную способность 70 Гбит/c. Определить какова пропускная способность выраженная в Гбит/c роутера, если через него будут гипотетически проходить только 64 байтовые пакеты?

Trio-чипсет роутера Juniper MX80 имеет скорость обработки 55 млн. пакетов в секунду, а пропускную способность 70 Гбит/c. Определить какова пропускная способность выраженная в Гбит/c роутера, если через него будут гипотетически проходить только 128 байтовые пакеты?

Trio-чипсеты в MPC-3D-16XGE-SFPP роутера МХ480 фирмы Juniper имеют скорость обработки 55 млн. пакетов в секунду, а пропускную способность 70 Гбит/c. В роутере используют две MPC-3D-16XGE-SFPP и задействованы все интерфейсы. Определить какова пропускная способность выраженная в Гбит/c роутера, если через него будут гипотетически проходить только 96-байтовые пакеты? (При расчёте учесть, что трафик распределён по интерфейсам равномерно).

В программе для микроконтроллера STM32F4 кто-то пытался генерировать сигнал. Для чего использовал связь DMA и DAC (первый модуль ЦАП), а также один из системных таймеров (TIM2 подключенный к шине APB1). Данные в DAC циклически пересылаются из адресного буфера: т.е. циклически меняем адрес данных в буфере, увеличивая его на единицу каждый раз при успешной передачи из DMA в DAC по срабатыванию системного таймера. Исходным источником тактирования для контроллера выступает внешний кварцевый резонатор на 8 МГц. Известно, что конфигурация делителей:  $M = 4$ ,  $N = 400$ , P=8, пред делитель матрицы высокоскоростных шин равен двум, а пред делитель шины APB1 равен четырём. Чему равна частота системного тактирования PLLCLK?

В программе для микроконтроллера STM32F4 кто-то пытался генерировать сигнал. Для чего использовал связь DMA и DAC (первый модуль ЦАП), а также один из системных таймеров (TIM2 подключенный к шине APB1). Данные в DAC циклически пересылаются из адресного буфера: т.е. циклически меняем адрес данных в буфере, увеличивая его на единицу каждый раз при успешной передачи из DMA в DAC по срабатыванию системного таймера. Исходным источником тактирования для контроллера выступает внешний кварцевый резонатор на 8 МГц. Известно, что конфигурация делителей:  $M = 8$ ,  $N = 360$ , P=2, пред делитель матрицы высокоскоростных шин равен единицы, а пред делитель шины APB1 равен четырём. Чему равна частота системного тактирования PLLCLK?

Вы собираетесь при помощи цифроаналогового преобразователя в микроконтроллере STM32F4 генерировать треугольный сигнал c амплитудой 0,7 Вольта и частотой 8кГц на выводной ножке PA4. Для чего используете связь DMA и DAC (первый модуль ЦАП), а также один из системных таймеров. Данные в DAC циклически пересылаются из 32-х адресного буфера: т.е. циклически меняем адрес данных в буфере, увеличивая его на единицу каждый раз при успешной передачи из DMA в DAC по срабатыванию системного таймера. Микроконтроллер тактируется от внешнего кварца 8кГц. Каким должны быть выставлены коэффициенты делителей и множителей в STM32F4: N, M, Q, P, APB1, AHB, а так же значение пред делителя и периода срабатывания системного таймера? При этом, необходимо обязательно учесть рекомендацию, относительно частоты сигнала поступающего н а вход VCO после делителя M (должна лежать в пределах 1-2 МГц).

Вы собираетесь при помощи цифроаналогового преобразователя в микроконтроллере STM32F4 генерировать пилообразный сигнал c положительным наклоном и амплитудой 1 Вольт и частотой 37кГц на выводной ножке PA4. Для чего используете связь DMA и DAC (первый модуль ЦАП), а также один из системных таймеров. Данные в DAC циклически пересылаются из 16-ти адресного буфера: т.е. циклически меняем адрес данных в буфере, увеличивая его на единицу каждый раз при успешной передачи из DMA в DAC по срабатыванию системного таймера. Микроконтроллер тактируется от внешнего кварца 8кГц. Каким должны быть выставлены коэффициенты делителей и множителей в STM32F4: N, M, Q, P, APB1, AHB, а так же значение пред делителя и периода срабатывания системного таймера? При этом, необходимо обязательно учесть рекомендацию, относительно частоты сигнала поступающего н а вход VCO после делителя M (должна лежать в пределах 1-2 МГц).

Вы собираетесь при помощи цифроаналогового преобразователя в микроконтроллере STM32F4 генерировать гармонический сигнал c положительным наклоном и амплитудой 1 Вольт и частотой 48кГц на выводной ножке PA4. Для чего используете связь DMA и DAC (первый модуль ЦАП), а также один из системных таймеров. Данные в DAC циклически пересылаются из 16-ти адресного буфера: т.е. циклически меняем адрес данных в буфере, увеличивая его на единицу каждый раз при успешной передачи из DMA в DAC по срабатыванию системного таймера. Микроконтроллер тактируется от внешнего кварца 8кГц. Какие значения должен содержать буфер, если опорное значение напряжения ЦАП равно 3.3 Вольта.

При отладке программы по передачи данных в сеть Erhernet Вы получили следующую последовательность передаваемых бит на своё устройство. Определите IP адрес источника полученного фрейма. Ответ запишите в десятичной системе счисления октетное разделение указывать точкой.

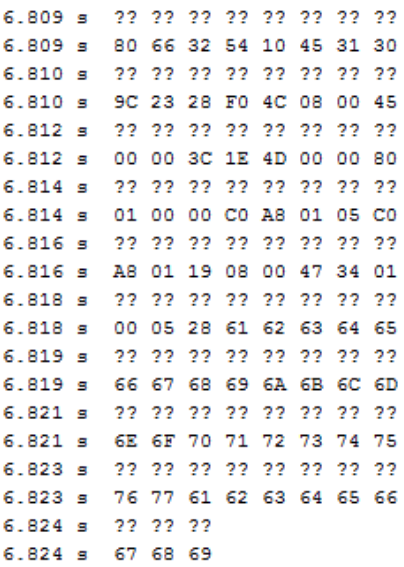

Выберите правильное описание относительно понятия ASIC:

**a.** это интегральная схема, настроенная для конкретного использования, а не для задач общего назначения; большинство вычислительных узлов может работать параллельно.

**b.** представляет собой интегральную схему, разработанную для конфигурации заказчиком или разработчиком после изготовления c возможностью выполнения различных задач; большинство вычислительных узлов может работать параллельно.

**c.** транзисторами реализуются базовые строительные блоки – регистры, память, LUTы. Из которых потом можно создавать нужные функциональные блоки.

**d.** это класс специализированных интегральных схем, используемых для аппаратного ускорения работы алгоритмов искусственных нейронных сетей

Так же в тесте присутствуют вопросы по типу предыдущего на понимание следующих понятий и определений в виде вопросов с выбором из 3-4 возможных ответов: CPU, ASIC, FPGA, NP, SerDes, PHY, Silicon Photonics, Packaging и Advanced Packaging. Pre-Ingress processing, Parser, Ingress Match-Action, Traffic Manager + MMU, Egress Match-Action, Deparser, Pipeline, Programmable Pipeline, Crossbar, Shared Buffers, Dedicated + Shared buffers, Headroom buffers, Admission Control, Combined Input and Output queuing, Virtual Output Queueing. Shallow vs Deep buffers. Hybrid Buffering. PFE, LU, XL, MQ или XM Chips

### **Критерии оценивания результатов обучения Критерии оценивания по зачету:**

Тестовые задания состоит из 25-30 вопросов по тематическим разделам рабочей программы учебной дисциплины. В 40% всех вопросов каждого теста предполагается выбор одного из 3-4-х возможных ответов. В 60% вопросах необходимо написать правильный ответ самостоятельно.

Система оценок выполнения контрольного зачетного тестирования:

– «отлично» – количество правильных ответов от 90% до 100%;

– «хорошо» – количество правильных ответов от 75% до 90%;

– «удовлетворительно» – количество правильных ответов от 60% до 75%.

– «не удовлетворительно» – количество правильных ответов менее 59%.

**«Зачтено»** выставляется обучающимся получившему по зачетному тесту оценки «отлично», «хорошо» или «удовлетворительно» - допустившим погрешности в ответе на зачете и при выполнении практических заданий выносимых на зачет, но обладающим необходимыми знаниями и умениями для их устранения при корректировке со стороны преподавателя.

**«Не зачтено»** выставляется обучающемуся получившему по зачётному тесту оценку «не удовлетворительно» – т.е. обнаружившему существенные пробелы в знаниях основного программного материала по дисциплине, допустившему принципиальные ошибки в выполнении предусмотренных программой практических заданий (отсутствие знаний значительной части программного материала; непонимание основного содержания теоретического материала; неумение применять теоретические знания при решении практических задач; допустившему принципиальные ошибки.

Оценочные средства для инвалидов и лиц с ограниченными возможностями здоровья выбираются с учетом их индивидуальных психофизических особенностей.

– при необходимости инвалидам и лицам с ограниченными возможностями здоровья предоставляется дополнительное время для подготовки ответа на экзамене;

– при проведении процедуры оценивания результатов обучения инвалидов и лиц с ограниченными возможностями здоровья предусматривается использование технических средств, необходимых им в связи с их индивидуальными особенностями;

– при необходимости для обучающихся с ограниченными возможностями здоровья и инвалидов процедура оценивания результатов обучения по дисциплине может проводиться в несколько этапов.

Процедура оценивания результатов обучения инвалидов и лиц с ограниченными возможностями здоровья по дисциплине (модулю) предусматривает предоставление информации в формах, адаптированных к ограничениям их здоровья и восприятия информации:

Для лиц с нарушениями зрения:

– в печатной форме увеличенным шрифтом,

– в форме электронного документа.

Для лиц с нарушениями слуха:

– в печатной форме,

– в форме электронного документа.

Для лиц с нарушениями опорно-двигательного аппарата:

– в печатной форме,

– в форме электронного документа.

Данный перечень может быть конкретизирован в зависимости от контингента обучающихся.

## **5. Перечень учебной литературы, информационных ресурсов и технологий**

#### **5.1. Учебная литература**

1. Огородников, И.Н. Микропроцессорная техника: введение в Cortex-M3 : учебное пособие для вузов / Москва : Издательство Юрайт, 2021. — 116 с. — (Высшее образование). – Текст: электронный // Образовательная платформа Юрайт [сайт]. — URL: <https://urait.ru/bcode/472192>

2. Микропроцессорная техника в системах связи: лабораторный практикум / А.С. Левченко, К. С. Коротков, Н. А. Яковенко, А. А. Бабенко; КубГУ.- Краснодар, 2018. - 194с.

3. Калачев, А.В. Многоядерные процессоры : учебное пособие / А.В. Калачев. - Москва : Интернет-Университет Информационных Технологий, 2011. - 248 с. - [Электронный ресурс] - URL:<http://biblioclub.ru/index.php?page=book&id=233103>

# **5.2. Интернет-ресурсы, в том числе современные профессиональные базы данных и информационные справочные системы**

- **Электронно-библиотечные системы (ЭБС):**
- 1. ЭБС «ЮРАЙТ» <https://urait.ru/>
- 2. ЭБС «ЛАНЬ» [https://e.lanbook.com](https://e.lanbook.com/)

# **Ресурсы свободного доступа:**

- 1. Verilog HDL на ПЛИС<https://www.youtube.com/c/Jack0v/videos>
- 2. Прототипирование ASIC на FPGA <https://habr.com/ru/post/387653/>
- 3. [Anatomy of Internet Routers](https://www.cisco.com/c/dam/global/hr_hr/assets/ciscoconnect/2013/pdfs/Anatomy_of_Core_Network_Elements_Josef_Ungerman.pdf) https://www.cisco.com/c/dam/global/hr\_hr/assets/ciscoconnect/2013/pdfs/Anatomy\_of [Core\\_Network\\_Elements\\_Josef\\_Ungerman.pdf](https://www.cisco.com/c/dam/global/hr_hr/assets/ciscoconnect/2013/pdfs/Anatomy_of_Core_Network_Elements_Josef_Ungerman.pdf)
- 4. [Cisco Nexus 3000 Switch Architecture](https://people.ucsc.edu/~warner/Bufs/BRKDCN-3734.pdf) [https://people.ucsc.edu/~warner/Bufs/BRKDCN-](https://people.ucsc.edu/~warner/Bufs/BRKDCN-3734.pdf)[3734.pdf](https://people.ucsc.edu/~warner/Bufs/BRKDCN-3734.pdf)
- 5. [Juniper Hardware Architecture](https://habr.com/ru/post/307696/) <https://habr.com/ru/post/307696/>
- 6. [Как сделать коммутатор?](https://linkmeup.ru/blog/401.html) <https://linkmeup.ru/blog/882/>
- 7. [Сети для самых маленьких. Часть четырнадцатая. Путь](https://linkmeup.ru/blog/312.html) пакета <https://linkmeup.ru/blog/1235/>
- 8. [Packet Pushers. Understanding ASICs For Network Engineers \(Pete Lumbis\)](https://www.youtube.com/watch?v=Ti3t9OAZL3g) <https://www.youtube.com/watch?v=Ti3t9OAZL3g>
- 9. [Broadcom Ships Jericho2](https://people.ucsc.edu/~warner/Bufs/CSG-DNX-Switching-J2%20Feb%2016%202018.pdf) [https://people.ucsc.edu/~warner/Bufs/CSG-DNX-Switching-](https://people.ucsc.edu/~warner/Bufs/CSG-DNX-Switching-J2%20Feb%2016%202018.pdf)[J2%20Feb%2016%202018.pdf](https://people.ucsc.edu/~warner/Bufs/CSG-DNX-Switching-J2%20Feb%2016%202018.pdf)
- 10. [Broadcom Launches Another Tomahawk Into The Datacenter](https://www.nextplatform.com/2019/12/12/broadcom-launches-another-tomahawk-into-the-datacenter/) [https://www.nextplatform.com/2019/12/12/broadcom-launches-another-tomahawk-into](https://www.nextplatform.com/2019/12/12/broadcom-launches-another-tomahawk-into-the-datacenter/)[the-datacenter/](https://www.nextplatform.com/2019/12/12/broadcom-launches-another-tomahawk-into-the-datacenter/)
- 11. [Design Principles for Packet Parsers. http://klamath.stanford.edu/~nickm/papers/ancs48](http://klamath.stanford.edu/~nickm/papers/ancs48-gibb.pdf) [gibb.pdf](http://klamath.stanford.edu/~nickm/papers/ancs48-gibb.pdf)
- 12. [Fast Programmable Match-Action Processing in Hardware for SDN](https://www2.cs.duke.edu/courses/fall19/compsci514/papers/rmt-sigcomm2013.pdf) [https://courses.cs.duke.edu//fall19/compsci514/papers/rmt-sigcomm2013.pdf](https://courses.cs.duke.edu/fall19/compsci514/papers/rmt-sigcomm2013.pdf)
- 13. [Packet Buffers.](https://people.ucsc.edu/~warner/buffer.html) Отсюда по ссылкам разворачиваются разнообразные материалы очень глубоко<https://people.ucsc.edu/~warner/buffer.html>
- 14. [An Update on Router Buffering](https://people.ucsc.edu/~warner/Bufs/Buffering-WP_August_2017.pdf) [https://people.ucsc.edu/~warner/Bufs/Buffering-](https://people.ucsc.edu/~warner/Bufs/Buffering-WP_August_2017.pdf)[WP\\_August\\_2017.pdf](https://people.ucsc.edu/~warner/Bufs/Buffering-WP_August_2017.pdf)
- 15. [Understanding CoS Flow Control \(Ethernet PAUSE and PFC\)](https://www.juniper.net/documentation/en_US/junos/topics/concept/cos-qfx-series-congestion-notification-understanding.html#jd0e554) [https://www.juniper.net/documentation/us/en/software/junos/traffic-mgmt](https://www.juniper.net/documentation/us/en/software/junos/traffic-mgmt-qfx/topics/concept/cos-qfx-series-congestion-notification-understanding.html#jd0e554)[qfx/topics/concept/cos-qfx-series-congestion-notification-understanding.html#jd0e554](https://www.juniper.net/documentation/us/en/software/junos/traffic-mgmt-qfx/topics/concept/cos-qfx-series-congestion-notification-understanding.html#jd0e554)
- 16. [Quality of Service.](https://github.com/Mellanox/mlxsw/wiki/Quality-of-Service) Headroom buffers [https://github.com/Mellanox/mlxsw/wiki/Quality](https://github.com/Mellanox/mlxsw/wiki/Quality-of-Service)[of-Service](https://github.com/Mellanox/mlxsw/wiki/Quality-of-Service)
- 17. [Strategies of packet buffering inside Routers](https://archive.nanog.org/sites/default/files/wednesday_tutorial_szarecki_packet-buffering.pdf) [https://archive.nanog.org/sites/default/files/wednesday\\_tutorial\\_szarecki\\_packet](https://archive.nanog.org/sites/default/files/wednesday_tutorial_szarecki_packet-buffering.pdf)[buffering.pdf](https://archive.nanog.org/sites/default/files/wednesday_tutorial_szarecki_packet-buffering.pdf)
- 18. [Understanding CoS Virtual Output Queues \(VOQs\) on QFX10000 Switches](https://www.juniper.net/documentation/en_US/junos/topics/concept/cos-qfx-series-voq-understanding.html) [https://www.juniper.net/documentation/us/en/software/junos/traffic-mgmt](https://www.juniper.net/documentation/us/en/software/junos/traffic-mgmt-qfx/topics/concept/cos-qfx-series-voq-understanding.html)[qfx/topics/concept/cos-qfx-series-voq-understanding.html](https://www.juniper.net/documentation/us/en/software/junos/traffic-mgmt-qfx/topics/concept/cos-qfx-series-voq-understanding.html)
- 19. [Understanding Microburst](https://support.huawei.com/enterprise/en/doc/EDOC1100086962) <https://support.huawei.com/enterprise/en/doc/EDOC1100086962>
- 20. Где сохранить пакет? Чипы и буферы [file:///C:/Users/Slider/Downloads/2%D0%93%D0%B4%D0%B5%20%D1%81%D0%BE%D1%85%D](file:///C:/Users/Slider/Downloads/2ÐÐ´Ðµ%20ÑÐ¾ÑÑÐ°Ð½Ð¸ÑÑ%20Ð¿Ð°ÐºÐµÑ%20Ð§Ð¸Ð¿Ñ%20Ð¸%20Ð±ÑÑÐµÑÑ%20-%20linkmeup.htm) [1%80%D0%B0%D0%BD%D0%B8%D1%82%D1%8C%20%D0%BF%D0%B0%D0%BA%D0%B5%D1%](file:///C:/Users/Slider/Downloads/2ÐÐ´Ðµ%20ÑÐ¾ÑÑÐ°Ð½Ð¸ÑÑ%20Ð¿Ð°ÐºÐµÑ%20Ð§Ð¸Ð¿Ñ%20Ð¸%20Ð±ÑÑÐµÑÑ%20-%20linkmeup.htm) [82%20%D0%A7%D0%B8%D0%BF%D1%8B%20%D0%B8%20%D0%B1%D1%83%D1%84%D0%B5%](file:///C:/Users/Slider/Downloads/2ÐÐ´Ðµ%20ÑÐ¾ÑÑÐ°Ð½Ð¸ÑÑ%20Ð¿Ð°ÐºÐµÑ%20Ð§Ð¸Ð¿Ñ%20Ð¸%20Ð±ÑÑÐµÑÑ%20-%20linkmeup.htm) [D1%80%D1%8B%20-%20linkmeup.htm](file:///C:/Users/Slider/Downloads/2ÐÐ´Ðµ%20ÑÐ¾ÑÑÐ°Ð½Ð¸ÑÑ%20Ð¿Ð°ÐºÐµÑ%20Ð§Ð¸Ð¿Ñ%20Ð¸%20Ð±ÑÑÐµÑÑ%20-%20linkmeup.htm)

## **Собственные электронные образовательные и информационные ресурсы КубГУ:**

1. Среда модульного динамического обучения [http://moodle.kubsu.ru](http://moodle.kubsu.ru/)

2. База учебных планов, учебно-методических комплексов, публикаций и конференций<http://mschool.kubsu.ru/>

3. Электронный архив документов КубГУ <http://docspace.kubsu.ru/>

Для создания и публикации контента и учебных объектов преподавателем используется служба видео трансляции и инструмент для электронной коммуникации и обратной связи со студентами.

#### **6. Методические указания для обучающихся по освоению дисциплины (модуля)**

Лекция является одной из форм изучения теоретического материала по дисциплине. В ходе лекционного курса проводится изложение современных научных подходов и теорий. В тетради для конспектирования лекций необходимо иметь поля, где по ходу конспектирования делаются необходимые пометки. Записи должны быть избирательными. В конспекте применяют сокращение слов, что ускоряет запись. Вопросы, возникающие в ходе лекции, если не заданы сразу, рекомендуется записывать на полях и после окончания лекции обратиться за разъяснением к преподавателю. Необходимо активно работать с конспектом лекции: после окончания лекции рекомендуется перечитать свои записи, внести поправки и дополнения.

Одним из основных видов деятельности студента является самостоятельная работа, которая включает в себя изучение лекционного материала, учебников и учебных пособий, просмотр видео объяснений по конкретным проблемным моментам, подготовки к выполнению лабораторных работ.

Методика самостоятельной работы предварительно разъясняется преподавателем и в последующем может уточняться с учетом индивидуальных особенностей студентов. Время и место самостоятельной работы выбираются студентами по своему усмотрению планирование времени на самостоятельную работу, необходимого на изучение настоящей дисциплины, студентам лучше всего осуществлять равномерно на весь семестр, предусматривая при этом регулярное повторение пройденного материала.

Самостоятельную работу над дисциплиной следует начинать с изучения программы, которая содержит основные требования к знаниям, умениям и навыкам обучаемых. Обязательно следует вспомнить рекомендации преподавателя, данные в ходе установочных занятий. Затем следует приступать к изучению отдельных разделов и тем в порядке, предусмотренном программой.

Получив представление об основном содержании раздела, темы, необходимо изучить материал по теме, изложенный в учебнике или в рекомендуемых электронных ресурсах. Целесообразно составить краткий конспект или схему, отображающую смысл и связи основных понятий данного раздела (или более продуктивно – дополнить конспект лекции). Обязательно следует записывать возникшие вопросы, на которые не удалось ответить самостоятельно. При чтении учебной и научной литературы необходимо всегда следить за точным и полным пониманием значения терминов и содержания понятий, используемых в тексте. Всегда следует уточнять значения по словарям или энциклопедиям, при необходимости записывать.

К лабораторным работам следует подготовиться предварительно, ознакомившись с краткой но специфической теорией размещенной в соответствующей методичке. Рекомендуется ознакомиться заранее и с методическими рекомендациями по проведению соответствующей лабораторной работы, и в случае необходимости провести предварительные расчёты или подготовить программную основу.

Непосредственная подготовка к зачету осуществляется по вопросам, представленным в данной учебной программе дисциплины по лабораторным работам.

В освоении дисциплины инвалидами и лицами с ограниченными возможностями здоровья большое значение имеет индивидуальная учебная работа (консультации) – дополнительное разъяснение учебного материала.

Индивидуальные консультации по предмету являются важным фактором, способствующим индивидуализации обучения и установлению воспитательного контакта между преподавателем и обучающимся инвалидом или лицом с ограниченными возможностями здоровья.

|       | Наименование                                                                                                    |                                                                                                    | $\mathbf{y}$<br>Перечень лицензионного                                                                                                    |
|-------|----------------------------------------------------------------------------------------------------|----------------------------------------------------------------------------------------------------|----------------------------------------------------------------------------------------------------|
| $N_2$ | специальных                                                                                                    | Оснащенность специальных помещений                                                                                                    | программного обеспечения                                                                                                    |
|       | помещений                                                                                                    |                                                                                                    |                                                                                                    |
| 1.    | Учебные аудитории<br>проведения<br>ДЛЯ<br>занятий<br>лекционного типа                                                                                                    | Лекционная<br>аудитория, оснащенная<br>презентационной техникой (проектор,<br>компьютер/ноутбук)<br>экран,<br>И<br>соответствующим<br>программным<br>обеспечением (ПО) для воспроизведения<br>файлов формата jpg и avi. Достаточным<br>количеством посадочных мест: № 209С,<br>№ 315C, №201                                                                                                    | 1. Операционная система Microsoft<br>семейства Windows (7/8/10), в<br>программы<br>компании<br>рамках<br>Microsoft "Enrollment for Education<br>Solutions"<br>для компьютеров и<br>Кубанского<br>серверов<br>государственного университета и<br>его филиалов.                                                                                                    |
| 2.    | Учебные аудитории<br>проведения<br>ДЛЯ<br>занятий<br>семинарского типа,<br>групповых<br>И<br>индивидуальных<br>консультаций,<br>текущего контроля и<br>промежуточной<br>аттестации | Аудитория оснащенная меловыми или<br>маркерными<br>досками,<br>оснащенная<br>презентационной техникой (проектор,<br>компьютер/ноутбук)<br>экран,<br>И<br>соответствующим<br>программным<br>обеспечением (ПО) для воспроизведения<br>файлов формата jpg и avi, достаточным<br>количеством посадочных мест со столами:<br>№209С, №205аС, №315С, №211С                                                                                                    | 1. Операционная система Microsoft<br>семейства Windows<br>$(7/8/10)$ , B<br>программы<br>рамках<br>компании<br>Microsoft "Enrollment for Education<br>Solutions"<br>для компьютеров и<br>Кубанского<br>серверов<br>государственного университета и<br>его филиалов.<br>Программный<br>2.<br>пакет<br>под<br>лицензией GNU Quartus II или light<br>операционных<br>для<br>систем<br>семейства Windows, включающий в<br>себя<br>кросс-компилятор<br>И<br>разработки<br>инструменты<br>ДЛЯ<br>FPGA.                                                                                                    |
| 3.    | Учебные аудитории<br>проведения<br>ДЛЯ<br>лабораторных<br>занятий (работ)                                                                                                    | Лаборатория,<br>укомплектованная<br>специализированной<br>мебелью<br>И<br>обучения.<br>техническими<br>средствами<br>занятий<br>лабораторного<br>Проведение<br>практикума частично предусмотрено в<br>«компьютерном<br>классе<br>специальных<br>(аудитория<br>205c,<br>дисциплин»<br>как<br>альтернатива 133С) (с использованием<br>STM32F407G-DISC1, STM32F4DIS-BB,<br>STM32F4 Discovery Base Bo, PL2303 USB<br>UART Board, SN65HVD230 CAN Board) c<br>использованием ПК | 1. Операционная система Microsoft<br>семейства Windows (7/8/10), в<br>рамках<br>программы<br>компании<br>Microsoft "Enrollment for Education<br>Solutions"<br>для компьютеров и<br>Кубанского<br>серверов<br>государственного университета и<br>его филиалов.<br>2. Программный пакет Keil MDK-<br>$\sim 10^{-10}$<br>ARM-CM-ED<br>10user<br>ДЛЯ<br>операционных систем семейства<br>Windows, включающий в себя<br>кросс-компилятор и инструменты<br>разработки для микроконтроллеров<br>серий STMFxxx с ядром Cortex-Mx.<br>Для выполнения самостоятельной<br>работы подготовки к лабораторным<br>используется демо-версия этого же<br>пакета программ (ограничение на<br>компелируемый код 32 кб).<br>Программный<br>3.<br>пакет<br>ПОД<br>лицензией GNU Quartus II или light<br>операционных<br>систем<br>для<br>семейства Windows, включающий в<br>себя<br>кросс-компилятор<br>И |

**7. Материально-техническое обеспечение по дисциплине (модулю)**

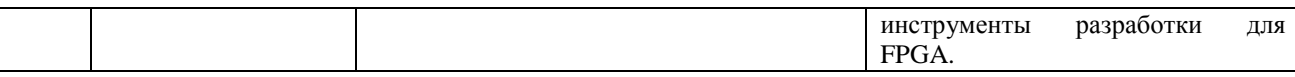

Для самостоятельной работы обучающихся предусмотрены помещения, укомплектованные специализированной мебелью, оснащенные компьютерной техникой с возможностью подключения к сети «Интернет» и обеспечением доступа в электронную информационно-образовательную среду университета.

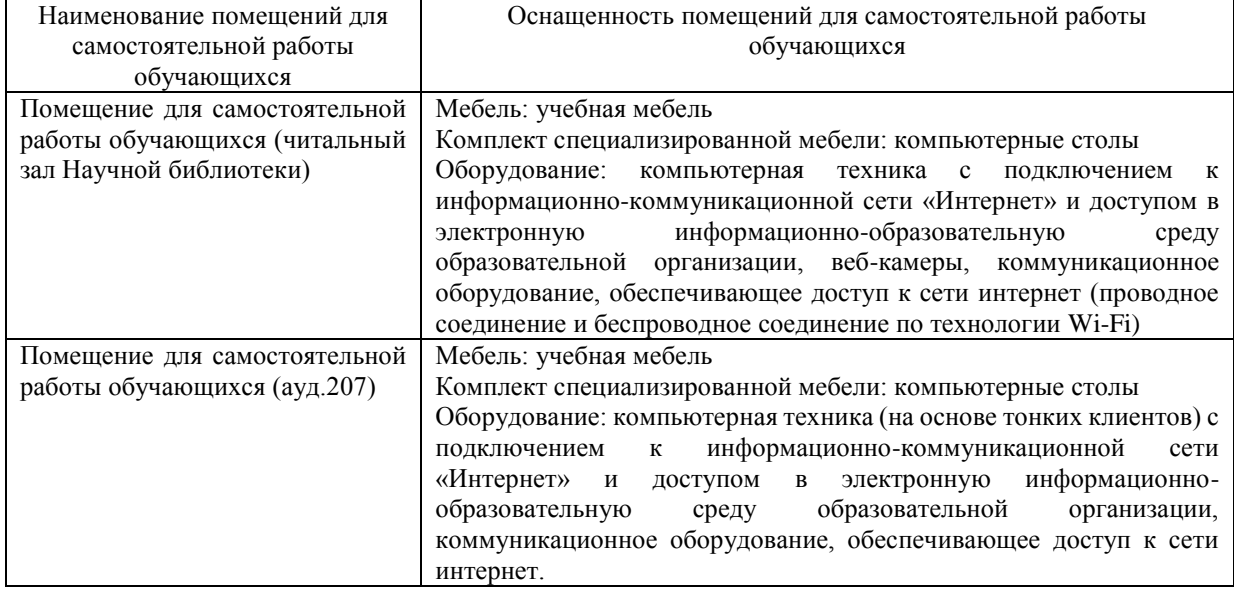